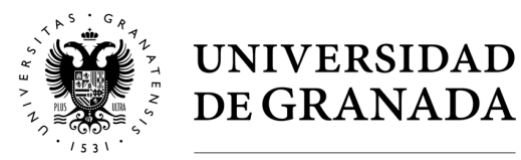

# **PROCEDIMIENTO Y NORMAS PARA EL ESTUDIANTADO QUE SE EXAMINE DE LAS PRUEBAS DE ACCESO Y ADMISIÓN A LA UNIVERSIDAD**

Curso Académico 2019-2020

# **1. Entrega de etiquetas con códigos de barras**

Cada estudiante recibirá una hoja con etiquetas que contienen códigos de barras, en cuya parte inferior aparecen sus datos personales que deberá comprobar que son correctos. Es imprescindible el **buen cuidado de estas etiquetas** para evitar su deterioro y las posibles dificultades de identificación. Estas etiquetas son **personales** e **intransferibles**, caso de olvido o pérdida deberán solicitar unas nuevas a la persona Responsable de la Sede. **Nunca se deben utilizar etiquetas de otros estudiantes** puesto que conllevaría la anulación de las pruebas.

# **2. Datos y etiquetas en la hoja de examen**

Una vez recibido el papel de examen (cuadernillo de 4 páginas numeradas del 1 al 4) **se rellenará la cabecera** con los datos personales y se colocarán, tras comprobar que las etiquetas son las suyas, **dos etiquetas con el código de barras**, una en la cabecera y otra en el recuadro señalado bajo la línea punteada, en la parte superior derecha de la zona donde el alumno/a realizará su examen. Se pondrá también el **nombre correcto de la materia de examen** para evitar errores al recoger.

**El estudiante podrá utilizar ocho páginas numeradas del 1 al 8.** En el caso de **utilizar más de un cuadernillo**, en el segundo sin cabecera (con las páginas numeradas del 5 al 8), con la indicación "Continuación del ejercicio de ………………..…", se anotará la materia de examen, **deberá colocar un código de barras en el recuadro establecido para ello**, y se introducirá en el primero. Si se trata de ejercicios correspondientes a las materias **Lengua Castellana y Literatura II, Historia de España** e **Historia de la Filosofía** (en el que se han eliminado la limitación del número de hojas) se procederá de igual forma con los folios sucesivos, si llegan a utilizarse, añadiendo así mismo un código de barras.

No se podrá **escribir nada en el dorso de la hoja de etiquetas, ni en el diccionario, ni en la funda** o carcasa de la **calculadora**; la funda o la carcasa se situarán sobre la hoja de etiquetas, y ambas sobre la mesa.

# **3. Anonimato**

Sólo está permitido escribir en azul o negro, sin poner señales, trazos llamativos (**fluorescentes**, **subrayados en color**, **típex**, etc.) o firma, que puedan servir de identificación. **No observar esta norma puede ser causa de anulación del examen.**

### **4. Aclaraciones**

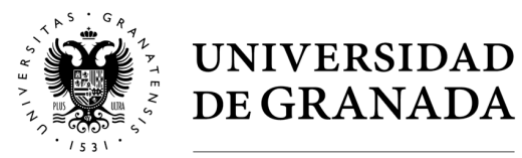

**No** se solicitará ninguna aclaración **sobre el enunciado** ni sobre el contenido de los exámenes, para que todos los/las estudiantes, independientemente de la Sede y de la universidad andaluza en la que se examinen, dispongan de la misma información. **Sí** puede solicitarse aclaración **sobre las normas** para el desarrollo de la prueba.

# **5. Comunicación y copia**

Está totalmente **prohibido** utilizar libros, apuntes, notas, grabaciones, etc. Cualquier documentación de este tipo deberá dejarse en la mochila a la entrada del aula y antes de comenzar la prueba. También está prohibido comunicarse con los compañeros u otras personas, directamente o a través de cualquier medio. En el caso de que los miembros de tribunal detecten la infracción de esta norma en algún examen de la Prueba de Evaluación para el Acceso y/o las Pruebas de Admisión a la Universidad se procederá como sigue:

- 1. El/la estudiante deberá **abandonar inmediatamente el examen de la materia** de que se trate en el momento en que se detecte el hecho, **siendo identificado por la persona Responsable de la Sede correspondiente**.
- 2. El/la estudiante **no podrá presentarse a ningún otro examen en la misma convocatoria** y los **exámenes ya realizados serán calificados con cero** puntos.
- 3. Se considerará que un/a estudiante está copiando si se detecta el uso de **calculadoras, audífonos, Smart** W**atch, teléfonos móviles u otros dispositivos electrónicos que sean programables**, con capacidad para el almacenamiento de voz y/o de datos o transmisión de los mismos.

### **6. Móviles**

**No se permite tener teléfonos móviles ni otros dispositivos electrónicos en el aula**, **incluso apagados**. En caso de poseerlos serán depositados en la mesa del Tribunal y recogidos al terminar el examen. Con el fin de asegurar que no se están utilizando audífonos ni auriculares, todos **los/las estudiantes habrán de tener al descubierto sus pabellones auditivos durante la realización de los exámenes**.

### **7. Materias de examen**

Los/Las estudiantes deberán examinarse de las **materias de las que se han matriculado y que aparecen en su solicitud de resguardo de matrícula. NO SE ADMITIRÁN CAMBIOS EN LAS MATERIAS DE EXAMEN.**

En el caso de existir **incompatibilidad horaria** en un determinado tramo horario del calendario oficial de las Pruebas de Acceso y/o Admisión, el/la estudiante **realizará necesariamente la prueba correspondiente a la materia que aparece en primer lugar** en ese tramo horario. La realización de la prueba correspondiente a la materia que aparece en segundo

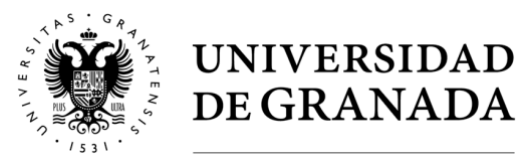

lugar se llevará a cabo de acuerdo con el horario y sede que la CCIA determine, lo que será oportunamente anunciado.

**Si un/una estudiante con incompatibilidad horaria decide no hacer el examen establecido en primer lugar**, el tribunal entiende que no ha lugar a la incompatibilidad y el/la estudiante **deberá presentarse a la segunda materia en su horario normal**. De no hacerlo así, la prueba de la materia realizada en horario de tarde no será computada en el cálculo de las calificaciones.

# **8. Entrega de los exámenes realizados**

**Se entregarán en mano** a alguno/a de los/as Vocales del Tribunal, **comprobando que los códigos de barras estén en buen estado**, en caso de no ser así, el/la Vocal podrá solicitar del estudiante la superposición de un código en buen estado.

# **9. Criterios de corrección**

Se expondrán, todos a la vez, el tercer día de celebración de las pruebas, **media hora después del comienzo del último ejercicio.**

# **10. Revisión y Vista de Examen**

Hechas públicas las calificaciones, **el/la estudiante que no esté conforme con alguna de ellas puede solicitar REVISIÓN**, en el plazo de 3 días:

- *Errores Materiales:* Antes de efectuar la segunda corrección se comprobará que no existen errores materiales. En su caso, se otorgará a la primera corrección la calificación que le tenía que haber correspondido.
- *Revisión:* Subsanados los posibles errores materiales de la primera corrección, a continuación **se realizará la segunda corrección de todo el ejercicio por un profesor distinto** a quién realizó la primera corrección y **la calificación final será la media aritmética de las dos calificaciones obtenidas**. Si la diferencia entre ambas calificaciones es de 2 o más puntos, se realizará una tercera corrección, siendo la calificación final la media aritmética de las tres calificaciones.

No obstante, en el caso de que subsanado el error material resultase que la calificación de la primera corrección fuese mayor que la inicialmente otorgada y mayor que la obtenida en la segunda corrección, entonces se dejará sin efecto esta última.

• *Vista de examen:* Una vez otorgada la calificación definitiva tras el proceso de revisión el alumnado, o si son menores de edad, sus padres o tutores legales, tendrá derecho a ver el examen corregido en el plazo de diez días hábiles, previa solicitud.

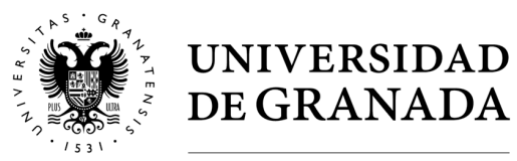

**Nota: Las solicitudes** para la revisión y, en su caso, vista de examen **se realizarán a través de la opción de REVISIÓN (o VISIONADO DE EXÁMENES)** que se encuentra en el menú principal de la plataforma a la que cada estudiante accede mediante DNI y PIN.

# **11. Publicación de resultados**

Está prevista la publicación de los resultados de la Prueba de Acceso **al siguiente jueves posterior a la celebración de las pruebas**. Estos resultados, así como los de las posibles Revisiones que soliciten los estudiantes, se harán públicos en:

- Página WEB de la Universidad de Granada [\(http://www.ugr.es/\)](http://www.ugr.es/) y la del Servicio de Acceso, Admisión y Permanencia [\(http://saap.ugr.es\)](http://saap.ugr.es/).
- Las dependencias del Servicio de Acceso, Admisión y Permanencia (Avda. del Hospicio, S/N, Complejo Administrativo Triunfo).
- Cada estudiante podrá acceder a sus propias calificaciones, a través de la plataforma a la que accede mediante DNI y PIN.

**Nota:** A través de la APP "*Acceso y Admisión UGR*", se realizará un aviso del momento en que pueda consultarse dicha publicación.

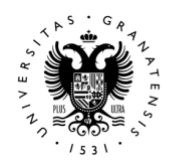

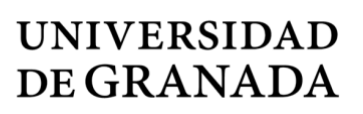

### **MATERIAL PERMITIDO EN LOS EXÁMENES**

Curso Académico 2019-2020

#### **LENGUA CASTELLANA Y LITERATURA II e HISTORIA DE ESPAÑA**

• Se podrá utilizar, además de los dos cuadernillos numerados del 1 al 8, más folios adicionales sin limitación. **Todas deben tener código de barras.**

#### **DISEÑO**

- Podrá realizarse con soporte (papel en formato A4 adecuado para cualquier tipo de bocetos gráficos o realización del resultado final). **Se pegará un código de barras al dorso de dicho papel**.
- Diversos tipos de papeles: Tipo Basic, Cansón, opaco de 85 gr., vegetal, acetato, papeles de colores, papel pinocho, papel charol, de periódico, etc.
- Ilustraciones y fotografías para recortar imágenes de textos. Láminas de corcho, de plástico de colores transparentes y opacos. Cartón de embalar, cartón pluma. Y otros soportes planos en formato A4.
- Lápices 6B, 3B, 2B, HB, H, 2H, lápices de colores, sacapuntas, afilaminas, gomas de borrar (blandas y duras), rollos de cinta adhesiva, cinta de enmascarar, barras de pastel, ceras de colores, grafito, guaches o temperas, acuarelas, pinceles, trapos, esponja natural, pocillos, recipientes para agua.
- Tintas, pulverizadores, estilógrafos, rotuladores de diámetros diferentes (en negro o de diferentes colores). Escuadra, cartabón, plantillas de curvas, compás, escalímetro o regla graduada.
- Cortadores, cuchillas, tijeras, pegamento rápido de contacto, pegamento en barra o cola blanca.
- Tramas transferibles de línea, puntos, letras, etc.
- Se podrán emplear palillos o palitos, alambre, alicates, papel de calco y distintos tipos de tejidos y clases de texturas.
- El uso de revistas de todo tipo, para ser utilizadas a modo de collage. **La selección de los materiales a utilizar en el proceso de diseño, aportados por cada uno de los alumnos, se colocarán en la mesa de trabajo a fin de evitar la presencia de "modelos" hallados fortuitamente entre los materiales utilizados**, como muebles, logotipos, anuncios o carteles que aparezcan, por ejemplo en las revistas, folletos o periódicos.
- **No se admitirán materiales que puedan contener aspectos teórico-prácticos**.

#### **GRIEGO II y LATÍN II**

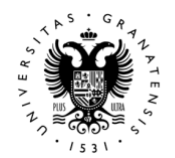

**UNIVERSIDAD** DE GRANADA

 Unidad de Orientación Académica y de Acceso a la Universidad Vicerrectorado de Estudiantes y Empleabilidad

• Se permite el uso de diccionario incluyendo, en su caso, el apéndice gramatical. Los **diccionarios que incluyan notas, apuntes, etc. serán retirados** por los miembros del tribunal.

### **DIBUJO TÉCNICO II**

- Los útiles necesarios son: lápiz de grafito o portaminas, afilaminas, goma de borrar, escuadra y cartabón, regla graduada o escalímetro, compás. Los útiles permitidos son: plantillas, transportador de ángulos, pequeño tablero con su correspondiente paralelógrafo.
- **Se permitirá el uso de calculadoras no programables, no gráficas, sin capacidad para almacenar ni transmitir datos**. La utilización de cualquier otro dispositivo electrónico (móvil avanzado, Smart Watch, PDA, etc.) que posibilite conversaciones mediante cualquier tecnología inalámbrica o que permita transmitir y recibir datos se considerará como copia.

#### **ECONOMÍA DE LA EMPRESA, FÍSICA, MATEMÁTICAS II y QUÍMICA**

• **Se permitirá el uso de calculadoras no programables, no gráficas, sin capacidad para almacenar ni transmitir datos**. La utilización de cualquier otro dispositivo electrónico (móvil avanzado, Smart Watch, PDA, etc.) que posibilite conversaciones mediante cualquier tecnología inalámbrica o que permita transmitir y recibir datos se considerará como copia.

**GEOLOGÍA Y MATEMÁTICAS APLICADAS A LAS CIENCIAS SOCIALES II Se permitirá el uso de calculadoras no programables, no gráficas, sin capacidad para almacenar ni transmitir datos**. La utilización de cualquier otro dispositivo electrónico (móvil avanzado, Smart Watch, PDA, etc.) que posibilite conversaciones mediante cualquier tecnología inalámbrica o que permita transmitir y recibir datos se considerará como copia.

• También se permite instrumental de dibujo (compás, regla, escuadra, cartabón).